# Atlas raccourcis clavier

## Mouvement et commandes générales

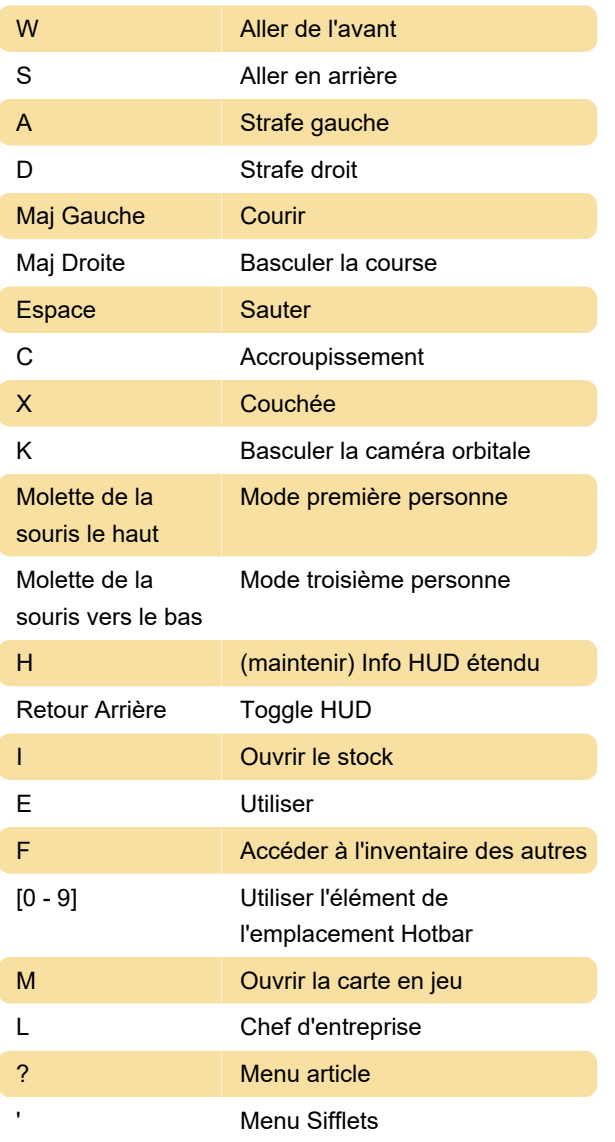

## **Conversation**

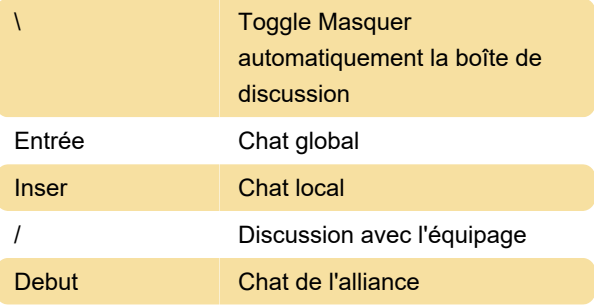

### Combat

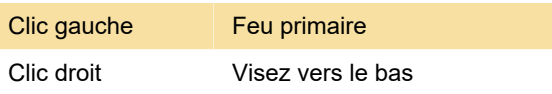

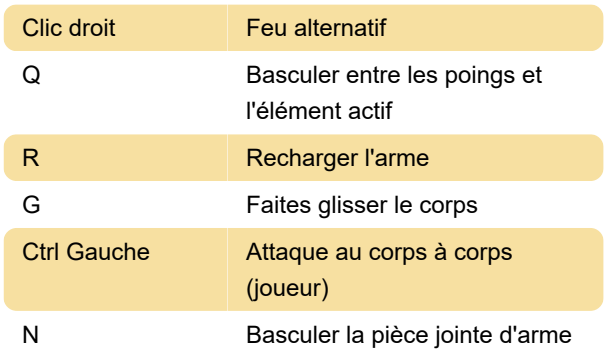

## Bâtiment

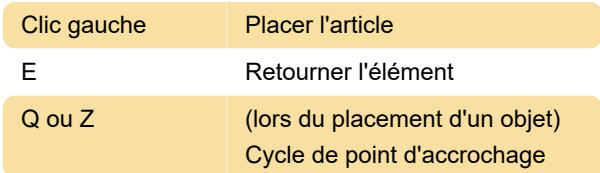

## En naviguant sur un bateau

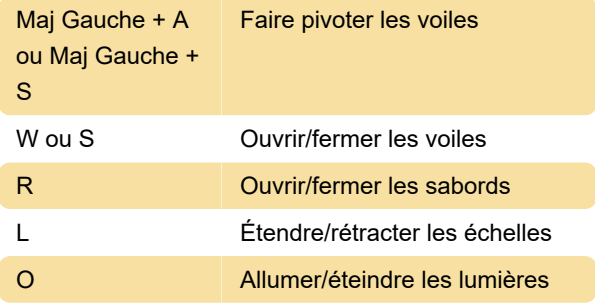

#### Inventaire

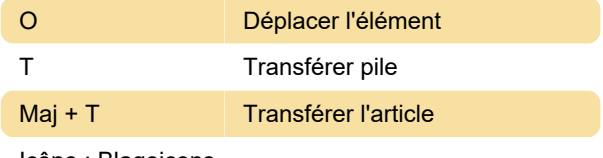

Icône : Blagoicons

Dernière modification: 01/06/2022 08:42:18

Plus d'information: [defkey.com/fr/atlas-game](https://defkey.com/fr/atlas-game-raccourcis-clavier)[raccourcis-clavier](https://defkey.com/fr/atlas-game-raccourcis-clavier)

[Personnalisez ce PDF...](https://defkey.com/fr/atlas-game-raccourcis-clavier?pdfOptions=true)